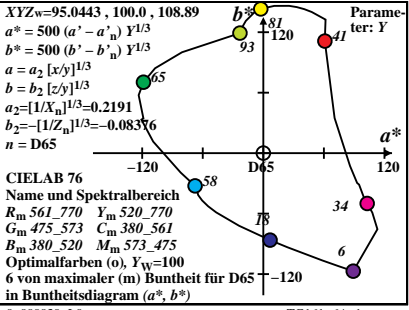

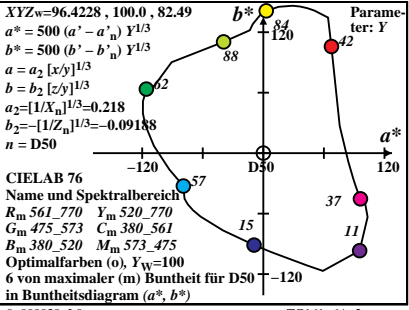

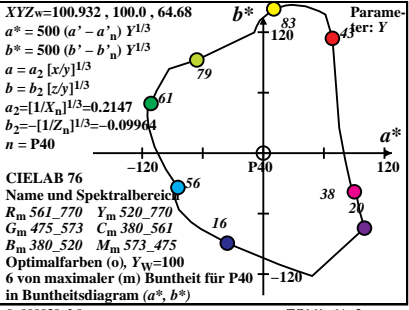

 $TG161 - 64$ 

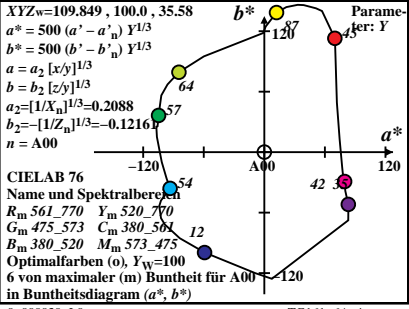

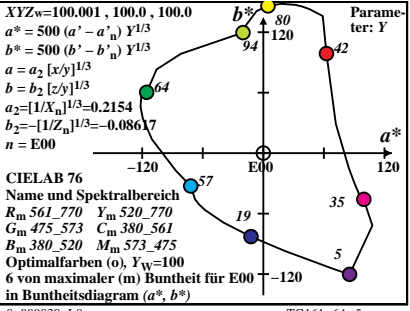

TG161-64-5

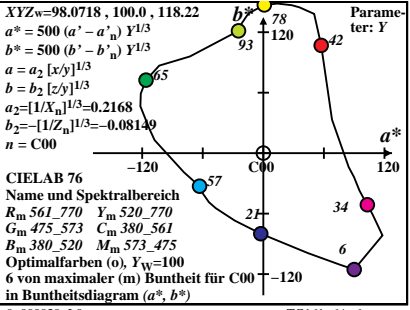

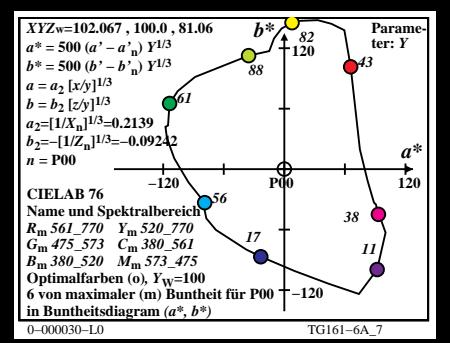

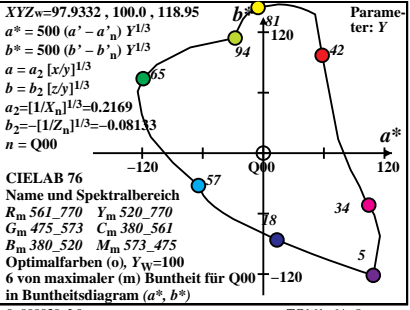

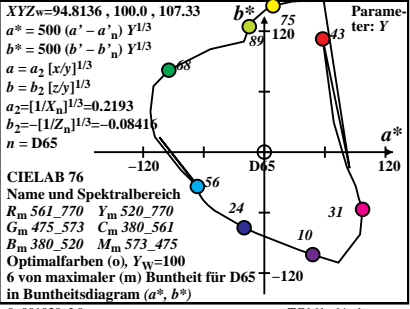

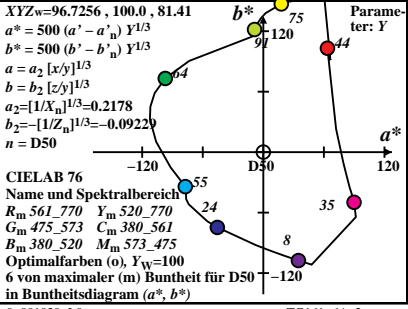

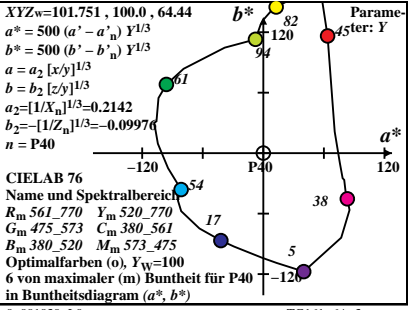

 $TG161 - 64$ 

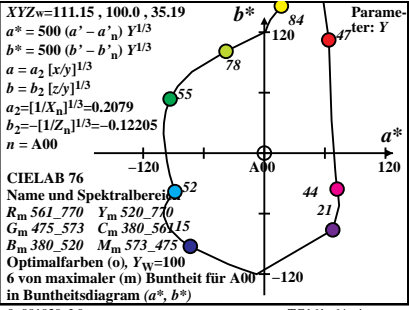

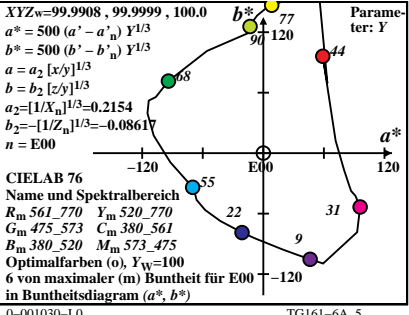

TG161-64-5

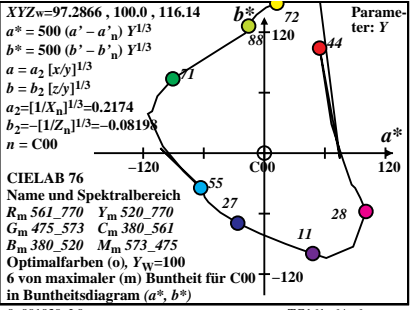

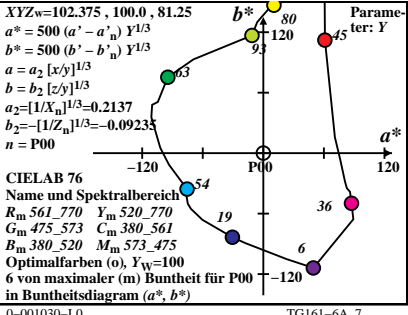

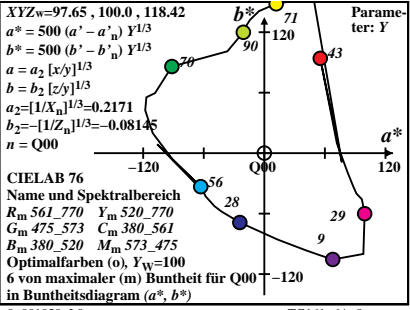